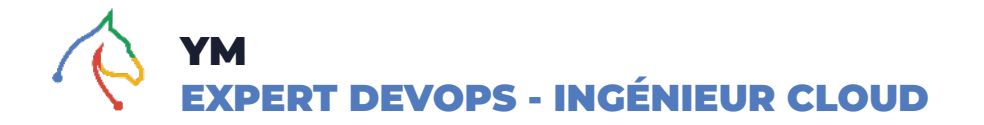

Alicia Mariette, Human Resources Manager I [alicia.mariette@beopenit.com](mailto:alicia.mariette@beopenit.com) I (+33) (0) 6 99 77 11 41

## **CERTIFICATIONS**

CKA (Certified Kubernetes Administrator) Cisco IT Essentials

# **FORMATIONS & DIPLÔMES**

**EC2LT** (Ecole centrale des logiciels libres et des Télécommunications) **2017 - 2019** Master - Réseaux et Télécommunications

**ESP** (Ecole Supérieure Polytechnique de Dakar) **2013** Licence professionnelle en réseaux et télécoms

**ESP** (Ecole Supérieure Polytechnique de Dakar) **2012** Diplôme supérieur de technologie

# **LANGUES**

**Français** Courant Expression écrite et orale

**Anglais** Maîtrise Expression écrite et orale

## **POINTS FORTS & QUALITÉS**

**DevOps**

**Conteneurisation et orchestration** Docker, Kubernetes, Openshift

**Automatisation** Ansible

**CI/CD** Jenkins

**Storage & Backup** Veeam backup, Backup exec , bacula

**Environnement** Linux (redhat, CentOS, ubuntu), Windows, VMWare,

**Cloud** AWS, OVH Cloud

# **COMPÉTENCES TECHNIQUES**

**Conteneurisation/Orchestration** LXC/LXD, ContainerD, Docker, Docker swarm, Kubernetes

**Virtualisation** Virtualbox, VMWare, Proxmox, Hyper-V

**Logging & Monitoring** Nagios, Zabbix, Prometheus-Graphana, MRTG, Icinga, Dynatrace

**Plateforme Cloud** AWS, OVH Cloud

**Système de gestion de base de données** Mysql, Postgresql

**Infrastructure As Code** Ansible, Bash, Vagrant

**Devops** Contrôle de code source (GitHub / GitLab / Bitbucket), Serveur de Build (Jenkins), Automatisation (Ansible), JIRA et Confluence

**Méthodologies**

Agile

# **INTÉGRATEUR DEVOPS SENIOR ATOS** Avril à Octobre 2022

# PROJET

Audit et Mise en place d'une chaîne DevOps complète avec Jenkins, Ansible et AWX.

# **TÂCHES**

- Reprendre des scripts ansible avec une structure sous forme de rôles
- Intégrer l'outil ansible avec l'orchestrateur jenkins
- Changer les anciens processus de déploiement (Legacy ou sous forme de scripts bash) avec ansible
- Gestion des secrets avec Vault
- Mise en place de AWX pour gérer tous les projets ansible via une interface WEB

#### ENVIRONNEMENT TECHNIQUE

Infrastructure sur VMWare, Linux (redhat) Environnement DevOps : Confluence, GitHub, Jenkins, Docker, docker-compose, AWX, Nexus, SVN Middleware : Java, Jinja2, Python, MySQL, Kafka, PostGreSQL et RabbitMQ Outils d'automatisation : Ansible, Bash Supervision : Zabbix

# **LEAD DEVOPS | Backup & Storage avec Kubernetes, Rancher et Helm UVS (CDI)** Octobre 2020 à Mars 2022

## PROJET (interne UVS)

Audit et Migration des applications traditionnelles vers un environnement de conteneurisation.

# **TÂCHES**

- Choix et implémentation de la plateforme de gestion de conteneur : Docker
- Choix et implémentation de la plateforme d'orchestration de conteneur : Kubernetes
- Mise en place d'un cluster kubernetes vanilla (6 noeuds) dans un environnement VMWare
- Utilisation d'Ansible pour automatiser les tâches de configuration
- Utilisation de l'outil de packaging Helm et de Rancher pour faciliter le déploiement d'applications
- Déploiement des outils de Logging et de Monitoring
- Rédaction de documentation technique et partage avec les équipes

## ENVIRONNEMENT TECHNIQUE

Infrastructure sur VMWare, Linux (ubuntu, Debian), Window Server, Dell EMC Environnement DevOps : Kubernetes, Docker, Helm, Rancher, Confluence, GitHub Middleware : Python, MySQL, PHP, PostGreSQL Outils d'automatisation : Ansible, Vagrant, Bash Supervision : Nagios

# PROJET (interne UVS)

# Responsable des sauvegardes, de la restauration et des archivages avec Kasten sur Kubernetes

## **TÂCHES**

- Définition et application de la politique de sauvegardes et de rétention des données de l'entreprise
- Gestion de la sauvegarde et de la restauration des données : Veeam Backup, Bacula, Backup exec, kasten
- Gestion du site de reprise d'activité, sécuriser et archiver les données de l'UVS avec des sauvegardes périodiques hors site et l'utilisation des bandes magnétiques LTO pour l'archivage
- Suivi journalier du stockage de données, administrer et maintenir les équipements de sauvegarde tels que les serveurs physiques (DELL EMC) et le NAS Isilon via les protocoles NFS, SMB/CIFS
- Contrôler le transfert et l'archivage des données vers un support de stockage (NAS, bande magnétique)
- Assurer le monitoring et le reporting du site avec Zabbix et les différents interfaces des services de sauvegarde
- Sauvegarde du cluster kubernetes et des workloads avec Kasten (Veeam backup)

# ENVIRONNEMENT TECHNIQUE

Infrastructure sur VMWare, Linux (ubuntu, Debian, centOS) Environnement DevOps : Kubernetes, Docker, Confluence, GitHub, kasten Middleware : Jinja, Python, MySQL, Nginx Outils d'automatisation : Ansible, Bash Supervision : Zabbix, GUI Backup exec, GUI Veeam backup, Bacula monitor

# PROJET ORANGE (client UVS)

Mise en place d'une plateforme d'enseignement à distance avec Docker et Moodle

# TÂCHES

- Mise à niveau d'une VM Linux hébergeant des applications dockerisées
- Mise en place d'un environnement Wordpress avec docker-compose
- Expositions du service Wordpress via Nginx et génération des certificats TLS Let's Encrypt
- Préparation des environnements de plateforme d'enseignement à distance (Moodle)
- Suivi et maintenance pour l'équipe d'Orange
- Documentation technique

## ENVIRONNEMENT TECHNIQUE

Linux (redhat), Docker, Docker-compose, Nginx (proxy), Nginx Companion, Let's Encrypt, Wordpress, MySQL, phpmyadmin, Moodle

# **LEAD DEVOPS - OVH Cloud, GitLab, Docker et Open Project Gnioss - SolidariryWorld (Consultant)** Avril 2021 - Septembre 2022

#### PROJET

Responsable de l'équipe DevOps (6 devops, 1 ingénieur sécurité).

#### **TÂCHES**

- Travail avec les équipes de développement
- Gestion et suivi des tâches de l'équipe DevOps
- Conseil et formation sur les outils DevOps utilisés
- Recrutement et intégration des profils devops
- Administration et gestion des serveurs GitLab et dédiés
- Préparation et mise en ligne des environnements de Dev et de prod
- Migration des services existants depuis CPANEL vers un environnement avec Docker
- Mise en place d'un pipeline pour l'automatisation des tâches

#### ENVIRONNEMENT TECHNIQUE

OVH cloud, Debian, ubuntu, Gitlab, Docker, docker-compose, Let's Encrypt, Jira, Open project

# **INGÉNIEUR DEVOPS / CLOUD - Jira, Docker, GitHub Ansible et Prometheus**

# PROJET

Mise en place d'un pipeline de déploiement automatique d'instance odoo.

## **TÂCHES**

- Conception et implémentation de l'architecture technique
- Mise en place d'un cluster kubernetes sous AWS (serveur dédié et instances ec2)
- Mise en place d'un registre privé docker et d'un outil de scan d'image (Anchore)
- Mise en place d'un pipeline CI/CD avec Jenkins
- Documentation technique sur confluence

#### ENVIRONNEMENT TECHNIQUE

Infrastructure sur AWS, Linux (Debian) Environnement DevOps : Kubernetes, Docker, Docker registry, Jenkins, Jira, Confluence, GitHub, GilLab Middleware : Odoo, Python, MySQL, Nginx Outils d'automatisation : Ansible Supervision : Prometheus, Grafana

**Ruetech (Consultant)** Juillet 2020 - Février 2021

# **EXPLOITATION SYSTEME ET RESEAUX - Docker, OpenStack et Ansible** *juillet 2014 - Sept 2020* **UVS (CDI)**

#### PROJET (interne UVS)

Responsable technique Espace Numérique Ouvert (ENO)

#### **TÂCHES**

- Appliquer le schéma directeur informatique
- Administration et sécurité des réseaux informatiques (Windows et/ou Linux)
- Assurer la gestion (déploiement, maintenance) quotidienne des installations techniques : WAN, LAN, serveurs et postes clients
- Veiller à la sécurité des installations : physique, sauvegardes, mises à jour de la sécurité des systèmes
- Gérer le flux de connexion journalier dans le réseau local
- Assurer le déploiement des applications et faire évoluer les systèmes et les services associés en coordination avec la Direction des infrastructures et des systèmes d'information
- Assurer l'assistance aux utilisateurs pour les problèmes liés aux matériels ou aux logiciels informatiques
- Identifier les besoins de formation informatique pour les utilisateurs de son ENO de rattachement
- Assurer un service de conseil et d'expertise technique auprès du personnel de la communauté universitaire et des partenaires locaux de l'UVS
- S'occuper de toute autre tâche liée aux TIC

## ENVIRONNEMENT TECHNIQUE

SE : Linux, Windows Applications/technos : Moodle, MySQL, Ansible, Shell script Réseaux : filaire, sans fil, Routing/Switching, CISCO, Huawei Sécurité : Firewall Fortigate, Virtualisation : Docker, Proxmox, Openstack, Hyper-V Infra : Dell EMC, IBM server